## Перечень возможных неисправностей и методы их устранения для BioSmart 5M

## Возможные неисправности и методы их устранения

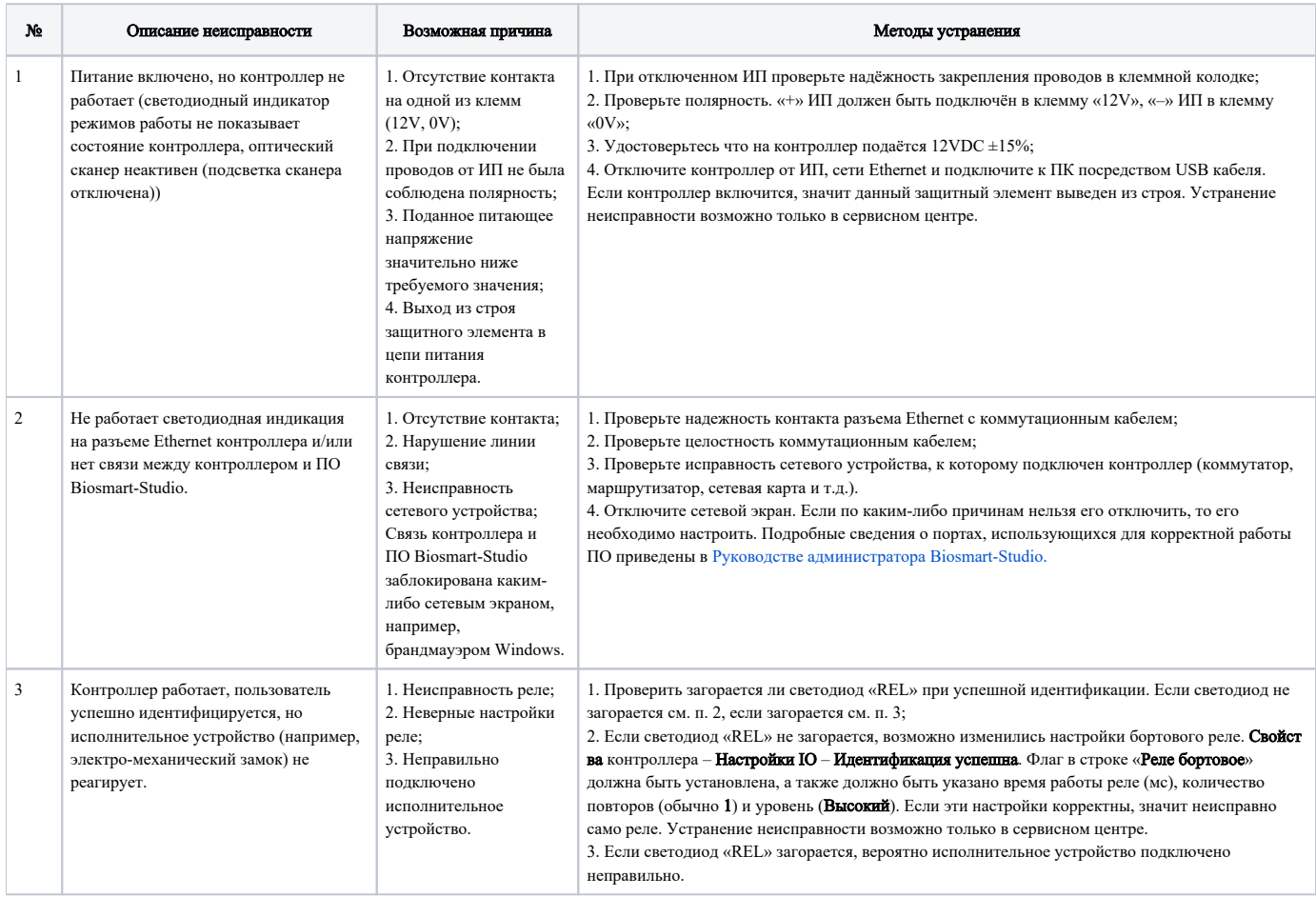

Если информация, содержащаяся в данном разделе, не помогла в установлении причины неисправности, свяжитесь со службой технической поддержки.